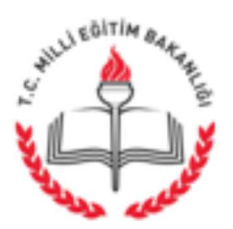

T.C. ESKİL KAYMAKAMLIĞI İlçe Milli Eğitim Müdürlüğü

**ACELE ve GÜNLÜDÜR** 

Savi: 45554402-51.02-E.12674807 Konu: e-Konferans

03.07.2018

### **DAĞITIM YERLERİNE**

 $\iint$ : İl Millî Eğitim Müdürlüğü'nün 02.07.2018 tarih ve 54772961-51.02-E.12643645 sayılı yazısı

İl Millî Eğitim Müdürlüğü'nün "e-Konferans" hakkındaki ilgi yazısı ekte gönderilmiştir.

İl genelindeki tüm resmi/özel Ortaokul, İmam Hatip Ortaokulu ve Ortaöğretim Kurumları ile 04 Temmuz 2018 Çarşamba günü saat 10:00'da Merkezi ve Yerel Yerleştirme konusunda e-Konferans yöntemi ile bilgilendirme toplantısı yapılacaktır.

Belirtilen tarih ve saatte https://konferans.meb.gov.tr/aksaraymem adresi kullanılarak düzenlenecek olan e-Konferans toplantısı için ekteki kılavuz dikkatlice incelenerek uygun bir izleme ortamının hazırlanması, internet tarayıcısı kullanılarak ilgili adresteki Misafir Girişi'nden Kurum Adı (Ör. 726022 - Cumhuriyet Ortaokulu gibi) yazılarak en geç saat 10:00'a kadar giriş yapılması gerekmektedir.

Bilgilerinizi ve gereğini rica ederim.

Bayram DAĞLI Müdür a. Şube Müdür V.

 $Ek$ : İlgi yazı ve ekleri (3-Sayfa)

DAĞITIM: Tüm Ortaokul ve Lise Müdürlüklerine

Adres: Eskil Hükumet Binası Kat 1 Eskil AKSARAY Elektronik Ağ: http://eskil.meb.gov.tr e-posta: eskil68@meb.gov.tr

Bilgi için: Bekir SILTAV Tel: 0 (382) 411 44 11 Faks: 0 (382) 411 42 61

Bu evrak güvenli elektronik imza ile imzalanmıştır. https://evraksorgu.meb.gov.tr adresinden c4a0-9389-30d4-8701-612e kodu ile teyit edilebilir.

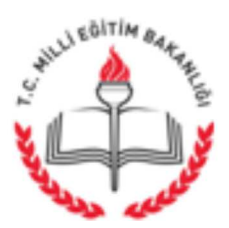

T.C. **AKSARAY VALİLİĞİ** İl Millî Eğitim Müdürlüğü

#### **ACELE ve GÜNLÜDÜR** 02.07.2018

Sayı: 54772961-51.02-E.12643645 Konu: e-Konferans

### ............... KAYMAKAMLIĞINA (İlçe Millî Eğitim Müdürlüğü)

İl genelindeki tüm resmi/özel Ortaokul, İmam Hatip Ortaokulu ve Ortaöğretim Kurumları ile 04 Temmuz 2018 Çarşamba günü saat 10:00'da Merkezi ve Yerel Yerleştirme konusunda e-Konferans yöntemi ile bilgilendirme toplantısı yapılacaktır.

https://konferans.meb.gov.tr/aksaraymem **Belirtilen** tarih ve saatte adresi kullanılarak düzenlenecek olan e-Konferans toplantısı için ekteki kılavuz dikkatlice incelenerek uygun bir izleme ortamının hazırlanması, internet tarayıcısı kullanılarak ilgili adresteki Misafir Girişi'nden Kurum Adı (Ör. 221015 - Hasandağı Ortaokulu gibi) yazılarak en geç saat 10:00'a kadar giriş yapılması gerekmektedir.

Ortaöğretime Gecis Tercih İslemlerinden sorumlu Kurum Müdürü, Müdür Yardımcısı ve Rehberlik yapacak personelin katılımının sağlanması hususunda;

Bilgilerinizi ve gereğini rica ederim.

Hacı Ömer KARTAL Vali a. İl Millî Eğitim Müdürü

 $Ek:$ 

- e-Konferans Uygulama Kılavuzu

Dağıtım:

- 7 İlçe Kaymakamlığına

(İlçe Milli Eğitim Müdürlüğü)

- Merkez ve Merkeze Bağlı

Tüm Okul/Kurum Müdürlüklerine

Yeni Sanayi Mahallesi, Valilik 3 Nolu Ek Hizmet Binası Elektronik Ağ: aksaray.meb.gov.tr e-posta: aksaraymem@meb.gov.tr

Bilgi için: İbrahim DEMİRCAN-MEBBİS/DYS İl Koord. Tel: (0 382) 213 6840/151-152 Faks: (0.382) 213 6814

Bu evrak güvenli elektronik imza ile imzalanmıştır. https://evraksorgu.meb.gov.tr adresinden d8db-ce64-3c88-bb1b-e6e2 kodu ile teyit edilebilir.

## **E-KONFERANS KILAVUZU**

- **1. Adobe Connect Add-in bilgisayarınızda kurulu değil ise http://download.macromedia.com/pub/connect/updaters/meeting/9\_0/ac\_addin\_win\_980\_387. zip adresinden indirerek bilgisayarınıza kurunuz.**
- **2. İnternet tarayıcınızın adres satırına http://konferans.meb.gov.tr/aksaraymem yazınız.**
- **3. Arama motorlarından adresi aratarak giriş yapmayı denemeyiniz.**

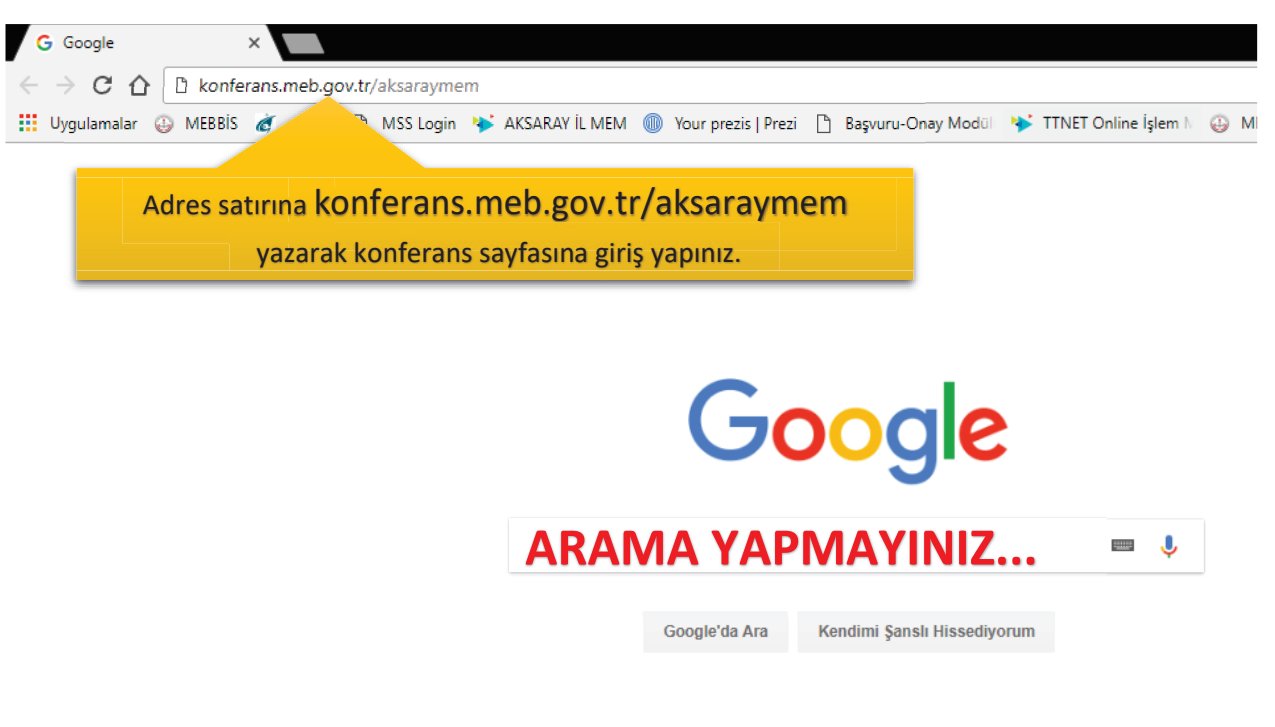

**4. E-konferans sayfasında Misafir Girişi seçili iken Ad bölümüne Kurum Kodunuzu – Kurum Adınızı yazınız. Odaya Gir butonuna tıklatınız.**

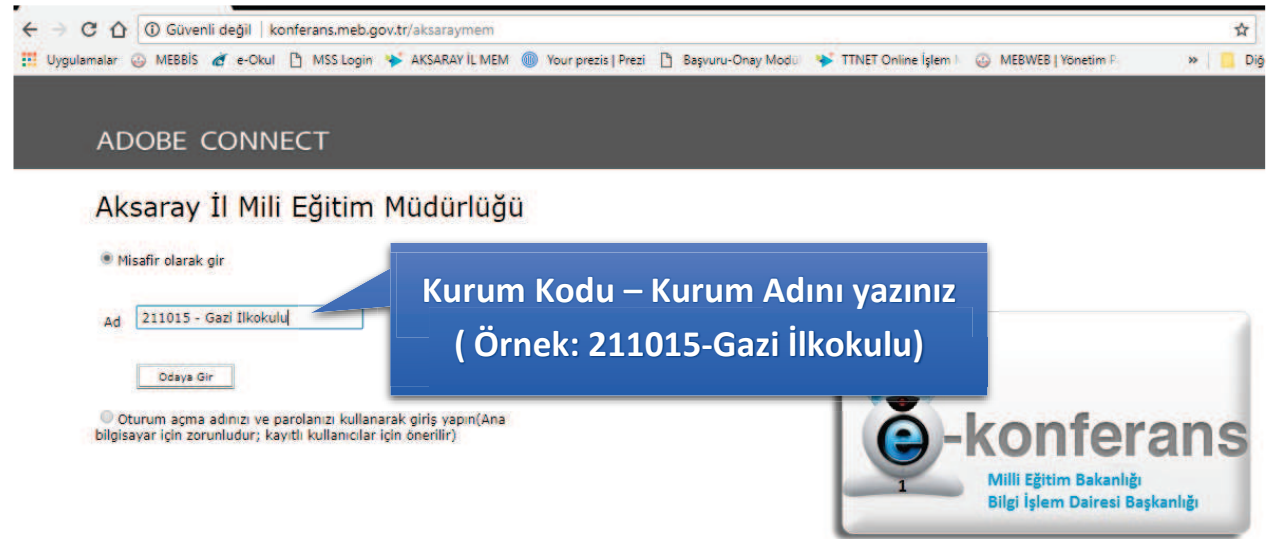

### **ÖNEMLİ UYARI:**

- · **Konferans sistemine tüm okul/kurumların katılımı zorunludur. Toplantıya katılmayan okul/kurum listesi konferans sisteminden alınacaktır.**
- · **Konferansa sadece kurum bilgileri doğru yazılanlar kabul edilecektir.**
- · **Konferansa her kurum tek kullanıcı bilgisi ile giriş yapacaktır. Aynı kurumdan birden fazla kullanıcı girişine izin verilmeyecektir.**
- · **Bireysel personel girişlerine izin verilmeyecektir.**
- · **Problem yaşamamak için Bilişim Öğretmeni yada Bilgisayar bilgisi fazla bir personelden yardım alınız.**

# **E-KONFERANS UYGULAMASINA GİRİŞ**

- 1. Bilgisayarınıza Adobe Connect Add-in'i kurduktan sonra (android ve ios sürümüde mevcuttur) http://konferans.meb.gov.tr/aksaraymem adresini ziyaret ediniz.
- 2. Ekrana gelen alttaki uyarı baloncuğundaki kutucuğu seçerek Adobe Connect Add-in adlı uygulamayı aç butonuna tıklatınız.

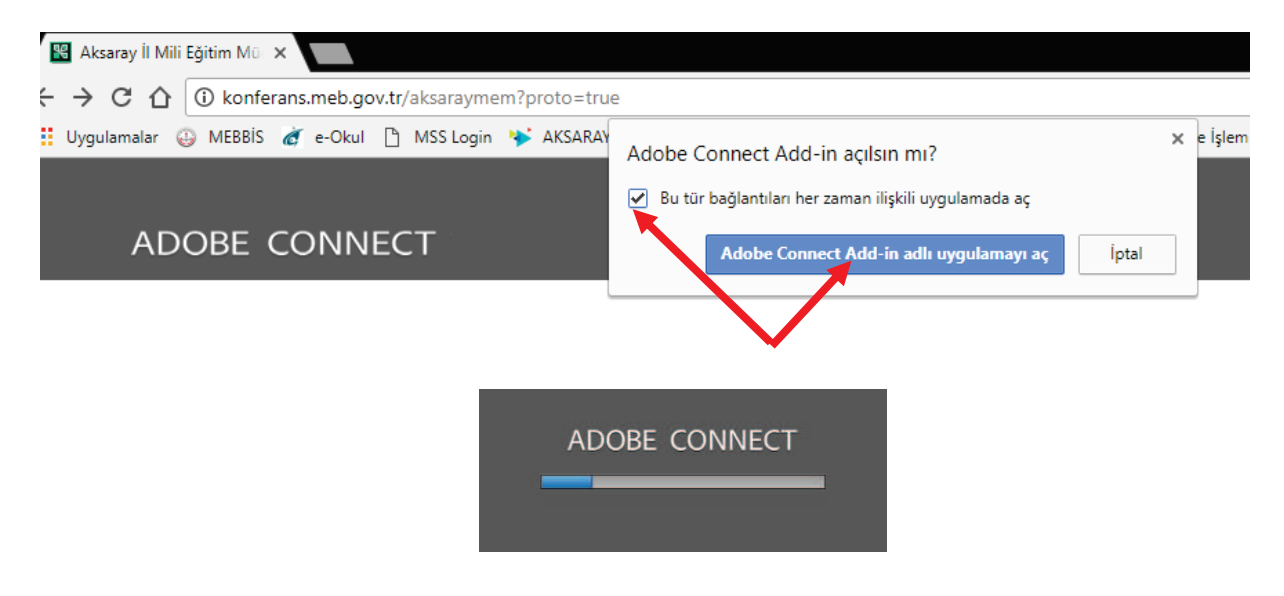

3. Toplantı salonuna kabul edildiğinizde pencere görüntülenecektir.

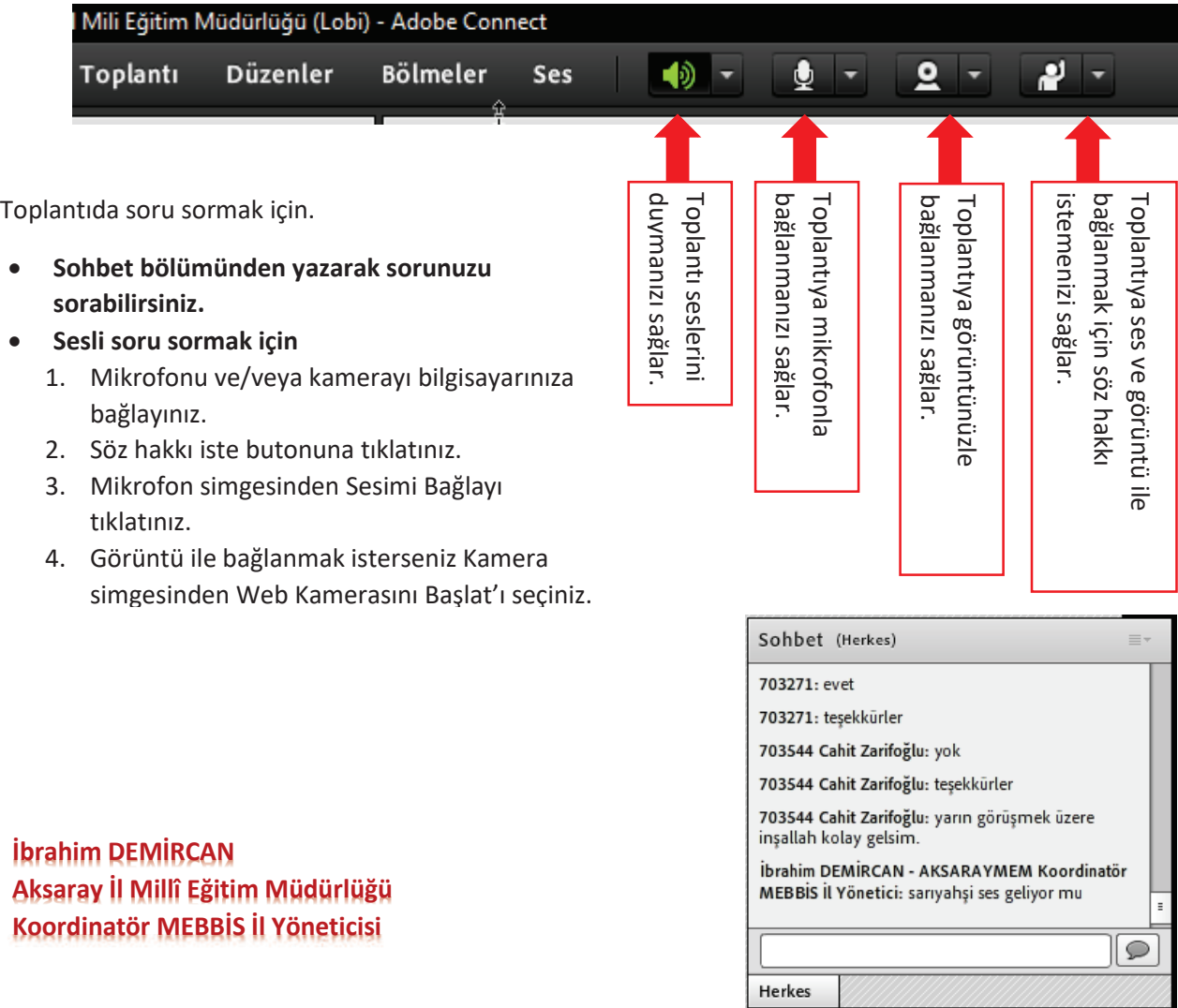